# AEM MSM. Rollout Configs

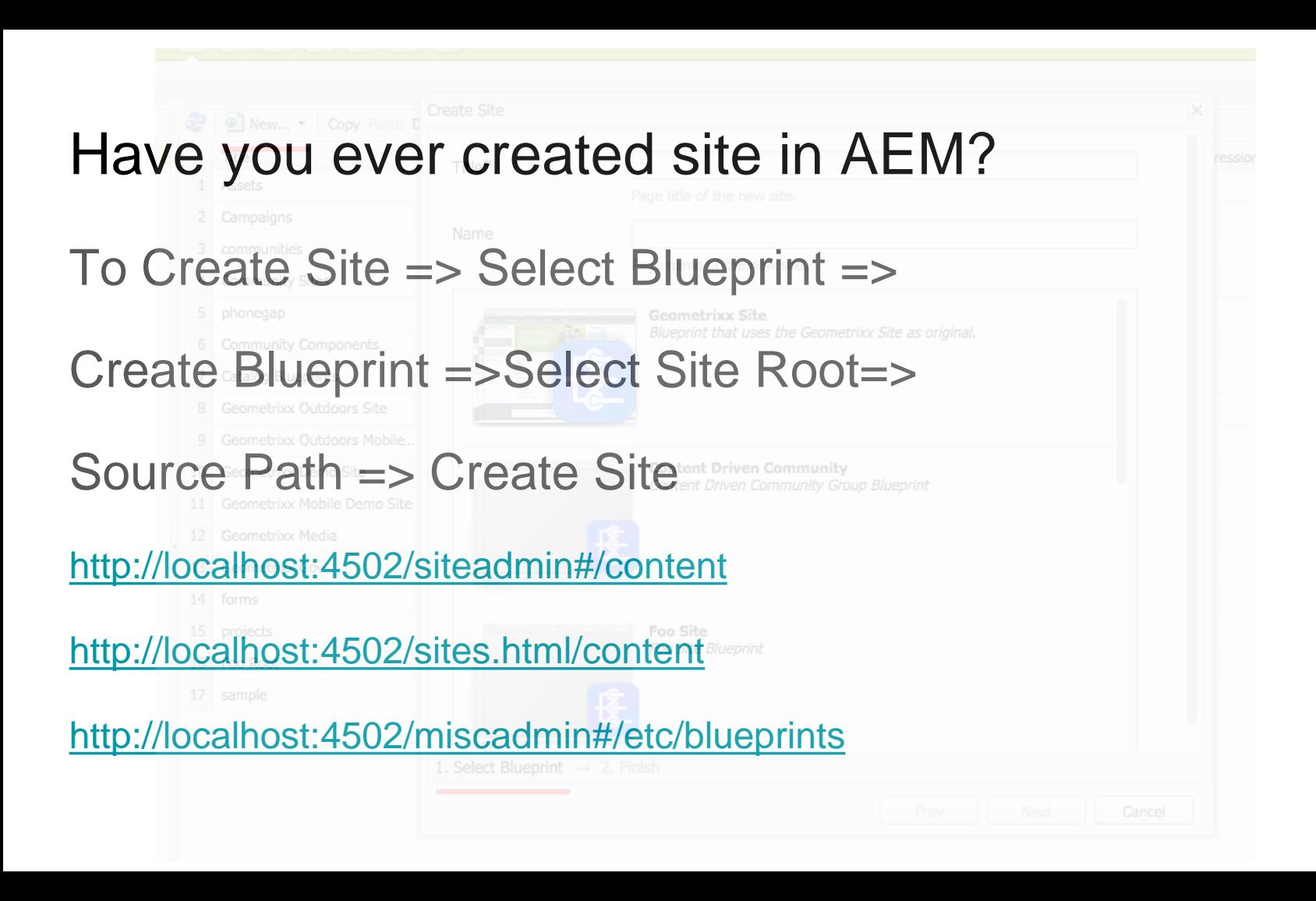

## Site != Website

The website set of page, with root page under content.

The immediate child pages of the root are language branches of the web site. The Name of each page is a language code. When creating a Live Copy, the languages are presented as optional content to include in the copy.

Each language page contains one or more child pages.

## Create website and language copy

/content/AEMMinsk/en

/content/AEMMinsk/ru

/content/AEMMinsk/by -- ?

### <language-code>\_<country-code>

/libs/wcm/core/resources/languages

# Live Copy

- Can be created from any page/ or set of pages/or Blueprint
- No strict requirements
- Rollout config can be provided
- A Live Copy can only be linked to one Blueprint.

# **Blueprint**

- Require center site structure as source
- A Blueprint can be linked to several Live Copies
- Blueprint control center

<http://localhost:4502/miscadmin#/etc/blueprints>

<http://localhost:4502/etc/blueprints.html>

## API

#### LiveRelationshipManager

**getLiveRelationships -** Find all LiveRelationships, that have the given Resource as Blueprint. The result can be filtered to match a branch with giving a target filter and further an optional filter for the Trigger. The result is a RangeIterator that contains the matching LiveRelationships.

#### LiveRelationship

Defines a live relationship of a synced resource between its blueprint and livecopy. for example, if a site (blueprint) "/content/geometrixx" has a livecopy in "/content/copy", then the resource of "/content/geometrixx/en/jcr:content" and "/content/copy/en/jcr:content" form a relationship. This is also extensible for components within a page, for example the "/content/geometrixx/en/jcr:content/par/title" and "/content/copy/en/jcr:content/par/title" can form a relationship.

#### https://docs.adobe.com/docs/en/aem/6-

0/develop/ref/javadoc/com/day/cq/wcm/msm/api/LiveRelationshipManager.html

# RolloutConfigs

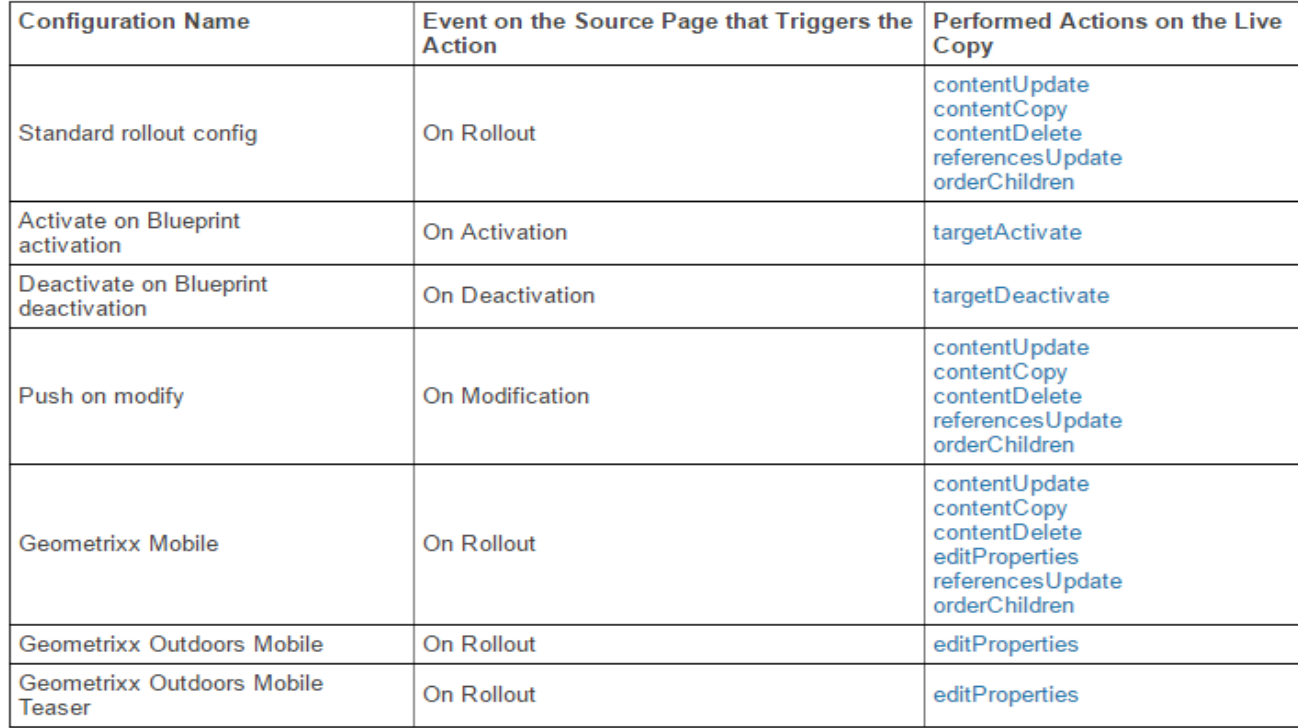

# Custom Rollout Config

**Create** 

<http://localhost:4502/miscadmin#/etc/msm/rolloutconfigs>

**Edit** 

<http://localhost:4502/crx/de/index.jsp#/etc/msm/rolloutconfigs>